### **Bitmaps**

Bitmap graphics are made up of tiny little squares called **pixels**.

Each pixel is stored as a data value which represents each colour. These data values are made up of 1's and 0's – a number system that computers use called **binary.**

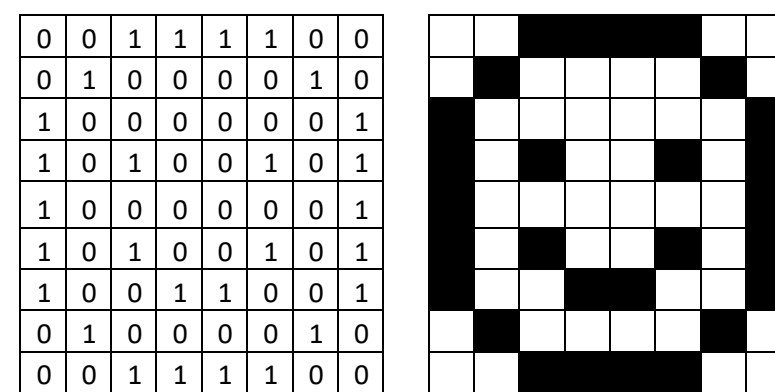

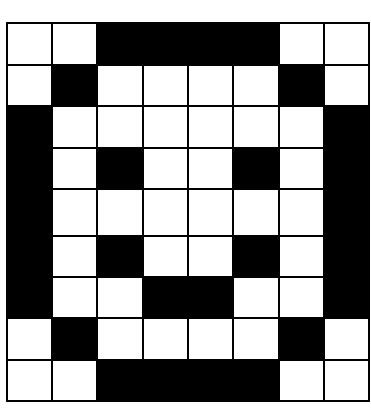

## **Vector Images**

graphic.

**What are digital graphics?**

Digital graphics are images that have been taken or created electronically.

They can be either a **bitmap** or **vector**

A vector image uses geometrical formulas to represent image as a shape or object.

They can be resized without losing quality and so are often used for company or product logos.

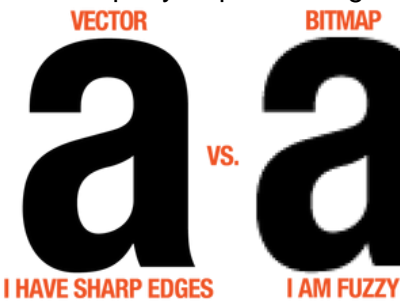

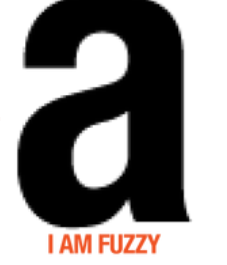

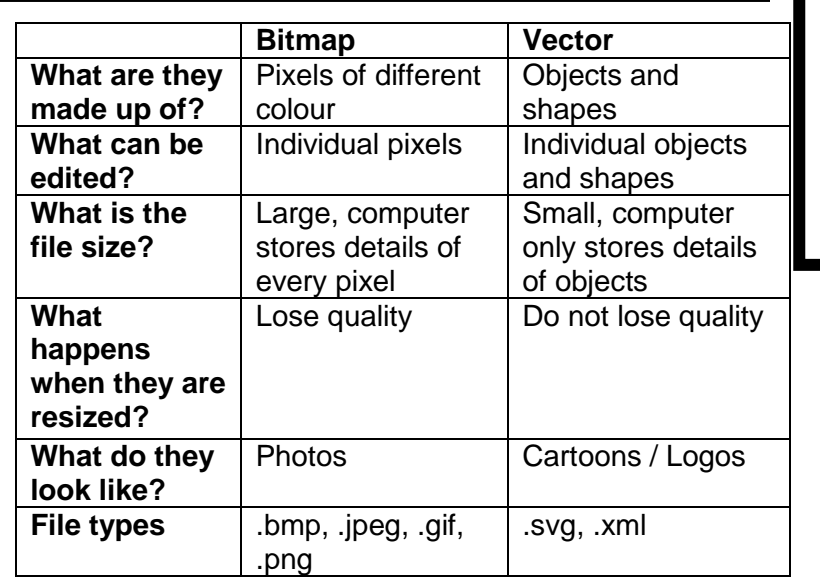

# Key Words

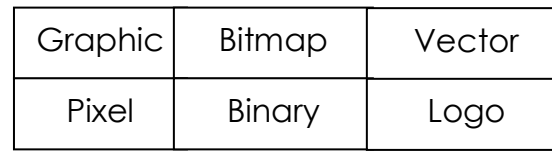

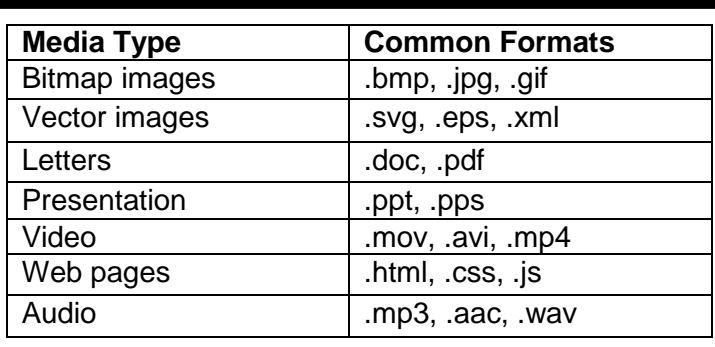

## **Editing Bitmaps**

In order to edit bitmap images we can use **Image Manipulation** software.

**Adobe Photoshop** is an example of image manipulation software and can be used to edit individual pixels.

Typical editing techniques include:

- Photo Extraction
- Red eye removal
- Colour splash effect
- Clipping mask

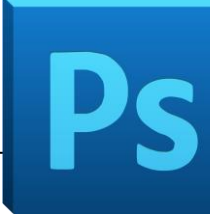

## **Editing Vectors**

In order to edit vector images we can use **Illustration** software.

**Adobe Illustrator** is an example of illustration software and can be used to edit individual objects or shapes as well as create new ones.

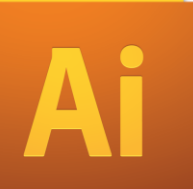